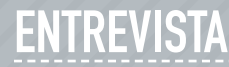

Por Verónica Benítez Escudero

## **MARCO AMBRIZ MAGUEY**

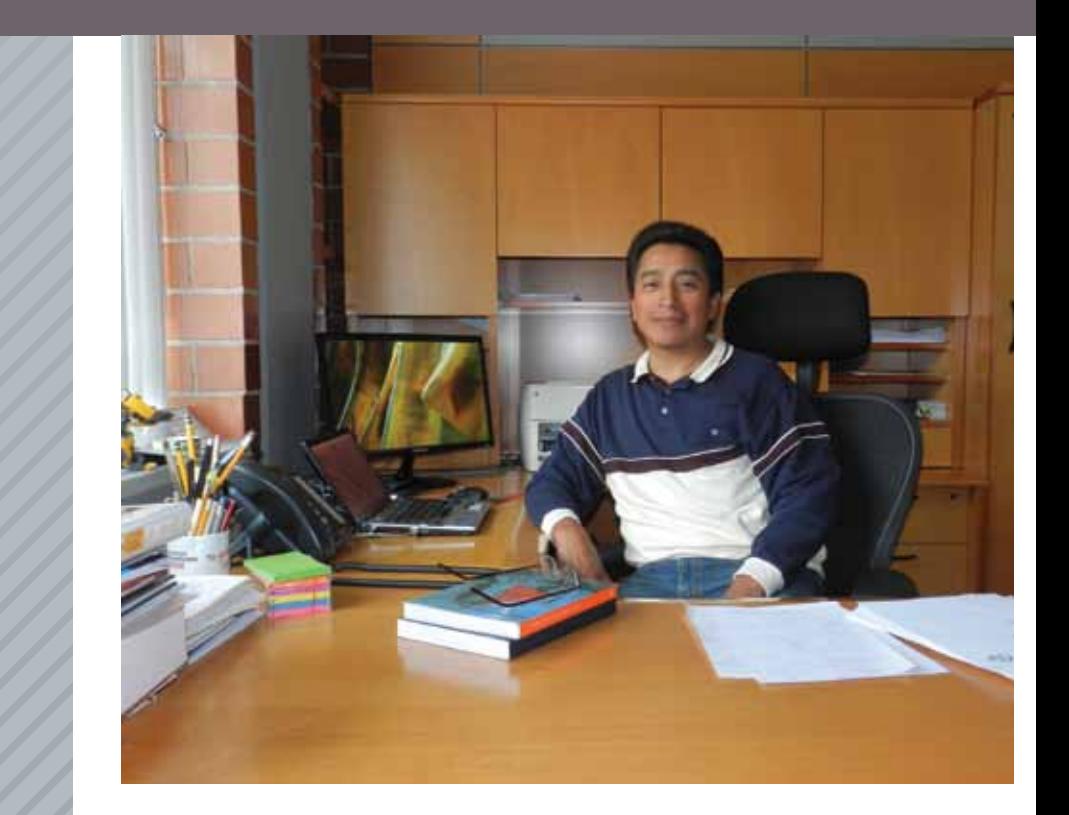

endría yo unos cuatro o cinco años de edad cuando un día me desperté en la madrugada es-<br>cuchando una voz muy extraña que decía: "Haste, la hora de México, son las 5 de la mañana<br>45 minutos..."; me paré y vi que la voz sal endría yo unos cuatro o cinco años de edad cuando un día me desperté en la madrugada escuchando una voz muy extraña que decía: "Haste, la hora de México, son las 5 de la mañana 45 minutos…"; me paré y vi que la voz salía de una caja que tenía perillas. Mi padre me explidesde ese momento me interesó saber qué contenía esa caja. Quería abrirla, pero mi papá no me dejó. Pasaron algunos años y un día ese radio empezó a fallar y mi padre lo tiró a la basura; o recogí y lo abrí, y claro que no entendí nada, pero me quedé con la idea de investigar cómo funcionaba.

Años después mi papá compró una televisión porque quería ver las olimpiadas de 1968, y cuando la vi me volvió a surgir la curiosidad de saber cómo trabajaba este nuevo aparato, que se veía más complicado, porque además tenía imagen. En esa época también ocurrió que el hombre llegó a la Luna. Al ver la trasmisión, escuché que hablaban de las computadoras y de las telecomunicaciones, y las relacioné con el radio y la televisión. Decían que gracias a estas tecnologías muchas cosas estaban cambiando y haciendo posible lo impensable años antes, y claro que esto hizo que me interesara más en el tema.

Así es que cuando entré a la secundaria número 22 inmediatamente me inscribí al taller de radio y televisión; afortunadamente tuve dos buenos profesores. Una de las prácticas de este taller consistía en construir un radio. Me encantó la idea, porque por fin iba a saber cómo funcionaba esa cajita. En ese taller construí tres radios; todos funcionaron. Con ellos aprendí que los conceptos de modulación y demodulación son esenciales para las telecomunicaciones. Cuando construí el segundo radio tuve otra satisfacción: compartir lo que había construido con los demás, en este caso con mi familia. Mi mamá oía sus novelas y mis hermanos música, mi padre las noticias y por supuesto el despertador, y a mí me hacía volar la imaginación. Desde entonces pensé en hacer cosas que les sirvieran a los demás, y claro que la ingeniería era una excelente opción.

Entré a la UNAM y ahí cursé las carreras de Ingeniería Mecánica Eléctrica y de Computación para posteriormente poderme dedicar al cómputo y a las telecomunicaciones. Me interesaba el desarrollo de *software* y el diseño de *hardware*, así como todo lo que tenía que ver con protocolos de comunicación.

En la Facultad, afortunadamente me encontré con dos excelentes profesores, uno que me dio electrónica digital y el ingeniero Antonio Salvá Calleja, quien me dio la clase de control; este último me invitó a hacer mi servicio social en la DIME y en la DEPFI de la Facultad de Ingeniería, donde tuve mi primer contacto con las microcomputadoras RadioShack, Apple y Cromemco.

Fascinado con el mundo de la computación decidí que mi tesis sería diseñar y construir una microcomputadora, y casualmente en esa misma época se formó el Programa Universitario de Cómputo (PUC), que venía siendo el segundo centro de cómputo de la UNAM, el cual estaba equipado con un nuevo Mainframe, la Burroughs B7800. Junto con el PUC se generó un Programa de Becas, al cual ingresé; por esto valoro mucho que el Instituto tenga el PBII. En un principio estuve en el Laboratorio de Electrónica, donde el ingeniero Enrique Pérez García me dio mi primera oportunidad de trabajar en el área de teleproceso de la B7800, que resolvía problemas técnicos y mantenía la comunicación de las terminales de captura con la B7800; ahí vi la utilidad de conocer los conceptos de modulación y demodulación, ya que el equipo clave para comunicar las terminales remotas con el Mainframe era el MODEM. Durante mi estancia en esa área identifiqué cuatro problemas: la lentitud de las terminales, la escasez y la baja confiabilidad de las líneas telefónicas, que los tres centros de cómputo de la UNAM no se comunicaban entre sí, es decir, no había una red de cómputo (esto me sorprendió), y que la UNAM no estaba comunicada a una red de datos nacional o internacional.

Con el apoyo del ingeniero Enrique Pérez comuniqué los Mainframes de los centros de cómputo de la UNAM del IIMAS (B6800) y de la DGSCA (B7800). También se consiguieron los módems y las líneas telefónicas, y con el apoyo del ingeniero Fernando Bellido programamos los protocolos de los procesadores de comunicación (DCP) de ambos Mainframes y afortunadamente funcionó, aunque cuando llovía se perdía la comunicación en las líneas telefónicas.

Ahora, además de estar comunicados unos con otros, quería poder consultar todas las bases que tenían las bibliotecas de la UNAM. Me interesaba estar conectado al CICH, que concentraba las bases de datos de las revistas y donde además estaban conectados por medio de un enlace X.25 con el CONACyT. También se requería la conexión con otras redes en EUA. Muchos universitarios estaban solicitando a la DGSCA estos servicios, por lo que se formó la Comisión de Teleinformática, integrada por especialistas en cómputo de varias dependencias de la UNAM, entre las que estaban los institutos de Astronomía y de Física, el IIMAS, las facultades de Ingeniería y Contaduría, el CICH y la Dirección General de Bibliotecas.

Esta comisión determinó que era necesario contar con una red de cómputo. Hubo muchas propuestas, pero no se llegaba a un acuerdo. Por lo anterior, decidí junto con el ingeniero Pérez que construyéramos una red con los elementos disponibles en la UNAM y con lo que había investigado sobre el tema, por lo que la mejor opción era que esta red estuviera basada en el estándar X.25. Hice el diseño y la propuesta, y con la confianza que ya me tenían apoyaron la compra del primer backbone (espina dorsal de una red), basada en ruteadores X.25, de lo que llamaríamos RedUNAM. Con esto comunicamos al CICH y al sistema SECOBI del CONACyT.

En 1985 puse pausa a estos trabajos, porque con el terremoto del 19 de septiembre apoyamos a algunas dependencias del gobierno,

principalmente a la Secretaría de Gobernación, a la SECOFI, a la Secretaría de Salud y al INEGI, ya que sus centros de cómputo resultaron dañados y les dimos hospedaje en el centro de cómputo de la DGSCA.

Casualmente después del sismo se firmó un convenio entre la UNAM y la IBM, que nos donó equipo, y así surgió el proyecto de construir una red local de alta velocidad y conectar la RedUNAM a la Red Académica Internacional BITNET. Con el apoyo de IBM, del ingeniero Hugo Zermeño, TELMEX y la SCT se estableción el enlace telefónico, se logró la primera conexión de la UNAM a esa red en el año de 1986, y comenzaron los primeros servicios de correo electrónico, transferencia de archivos, chats, etcétera. En un palabra, me abrió las puertas para saber lo que era la red Intenet.

En realidad la red BITNET fue todo un éxito para la comunidad científica, ya que podía comunicarse a cualquier lugar en cuestión de segundos y a menor costo, pero la debilidad seguía siendo la red telefónica.

Afortunadamente en esa época salió el satélite Morelos de la SCT, con el que podríamos comunicarnos a EUA, pero se necesitaba mucho presupuesto. Fue gracias a la doctora Gloria Koenigsberger, del Instituto de Astronomía, que se consiguió un convenio con la National Science Foundation de Estados Unidos para conectarnos a la NSFnet (era el backbone de Internet en esa época), y logró convencerlos para que nos financiaran una parte del enlace satelital a cambio de que la UNAM le diera acceso a otras universidades de México. Para hacer esta conexión realicé una estancia, en Colorado, donde conté con el invaluable apoyo del doctor Joseph Choi, quien con mucha paciencia nos explicó cómo trabajaba la red Internet.

Cuando regresé nos asesoró el doctor Federico Kuhlman, de la Dirección de Posgrado de la Facultad de Ingeniería, quien es experto en la cuestión de telecomunicaciones. Nos apoyó para que en la UNAM se instalara la primera conexión de Internet en el Instituto de Astronomía el 20 de julio de 1989. Casualmente ese día se cumplían 20 años de que el hombre había llegado a la Luna.

Luego empecé a trabajar en las líneas telefónicas y en la red de cómputo de alta velocidad de la UNAM, y la solución definitiva fue establecer un proyecto para crear una red utilizando la tecnología de la fibra óptica; aunque su costo era elevado, sus enormes ventajas lo justificaban. El primer enlace de esta red se instaló entre el Instituto de Astronomía y la DGSCA. Posteriormente, con la red satelital conectamos al observatorio de San Pedro Mártir, al campus de Cuernavaca y al de Temixco, Morelos, y logramos la integración a la RedUNAM de los tres centros de cómputo de la Universidad entre la Torre II de Humanidades y el edificio de Pitágoras, en donde está el Centro de Cómputo Administrativo. Poco después, en la DGSCA se inició el proyecto para instalar la primera supercomputadora de la UNAM, la CRAY YMP, y me invitaron a

participar para conectarla a la RedUNAM; para esto fui a la capacitación en las oficinas centrales de este fabricante en Estados Unidos.

Para ese entonces yo ya conocía al doctor José Luis Fernández Zayas, quien era el director del IIUNAM. Me invitó a colaborar con él porque tenían muchos problemas con la red del Instituto de Ingeniería. Lo malo es que solo contaba con cuatro computadoras viejitas, pero lo bueno es que estaba entre ingenieros de muy alto nivel con los que me podía comunicar y entender mejor; lo vi como una enorme oportunidad.

La pequeña red del IIUNAM tenía cable coaxial, y lo primero que hice fue cambiarla por una red de fibra óptica. Se actualizó la infraestructura de la red de datos, y con la ingeniera Ana Sastrías y cuatro becarios, se pusieron en operación los servicios de correo electrónico, FTP, terminal remota, página web, etcétera, y el desarrollo de las bases de datos del SBDAII y el sistema de becas SICOE. Uno de mis primeros colaboradores fue el ingeniero Luis Arellano, quien me ha brindado su invaluable apoyo. Después se integraron a mi equipo los ingenieros Araceli Martínez y Andrés Benítez, con quienes diseñamos la primera red convergente de la UNAM en la Torre de Ingeniería. La red actual del Instituto que atiende unos 1400 usuarios, tiene 12 años de estar funcionando y ofrece una gran diversidad de servicios.

Gaby, mi esposa, es licenciada en Informática y nos conocimos en la DGSCA; de hecho creo que fuimos de los primeros en cartearnos por correo electrónico. Ella es una persona muy inteligente, organizada, perseverante, y me tiene mucha, pero mucha paciencia, y eso lo veo como una cualidad. A veces pienso en un mundo sin ingenieros y no me lo imagino, pues no habría muchas cosas. Esta es una idea que compartimos en la familia, porque de los siete hermanos seis somos ingenieros.

En mis ratos libres me gusta ir al cine, a los conciertos, al teatro, viajar y conocer otras culturas. También me gusta pintar, y de niño pensé en ser escultor como mi papá. Algunas obras que hizo mi papá están expuestas en museos y en sitios turísticos. Mi mamá se dedicó siempre al hogar, a sacarnos adelante, porque fuimos ocho, pero una de mis hermanas falleció.

Me ha gustado mucho trabajar para el II porque muchos de sus investigadores son reconocidos y hay mucha gente joven a la que se le abre una valiosa oportunidad como a mí se me abrió en su momento. La computación y las telecomunicaciones son tecnologías muy importantes y debemos aprender a utilizarlas racionalmente. Las redes sociales son hoy por hoy una ventana al mundo; hay que cuidar lo que escribimos y lo que mostramos, porque con esta tecnología podemos traspasar las fronteras y dejar una huella digital en Internet.